- 1. In der Mitte falten
- 2. Die Streifen nur in der Waagerechten ausschneiden
- 3. Logbuch zusammentrackern

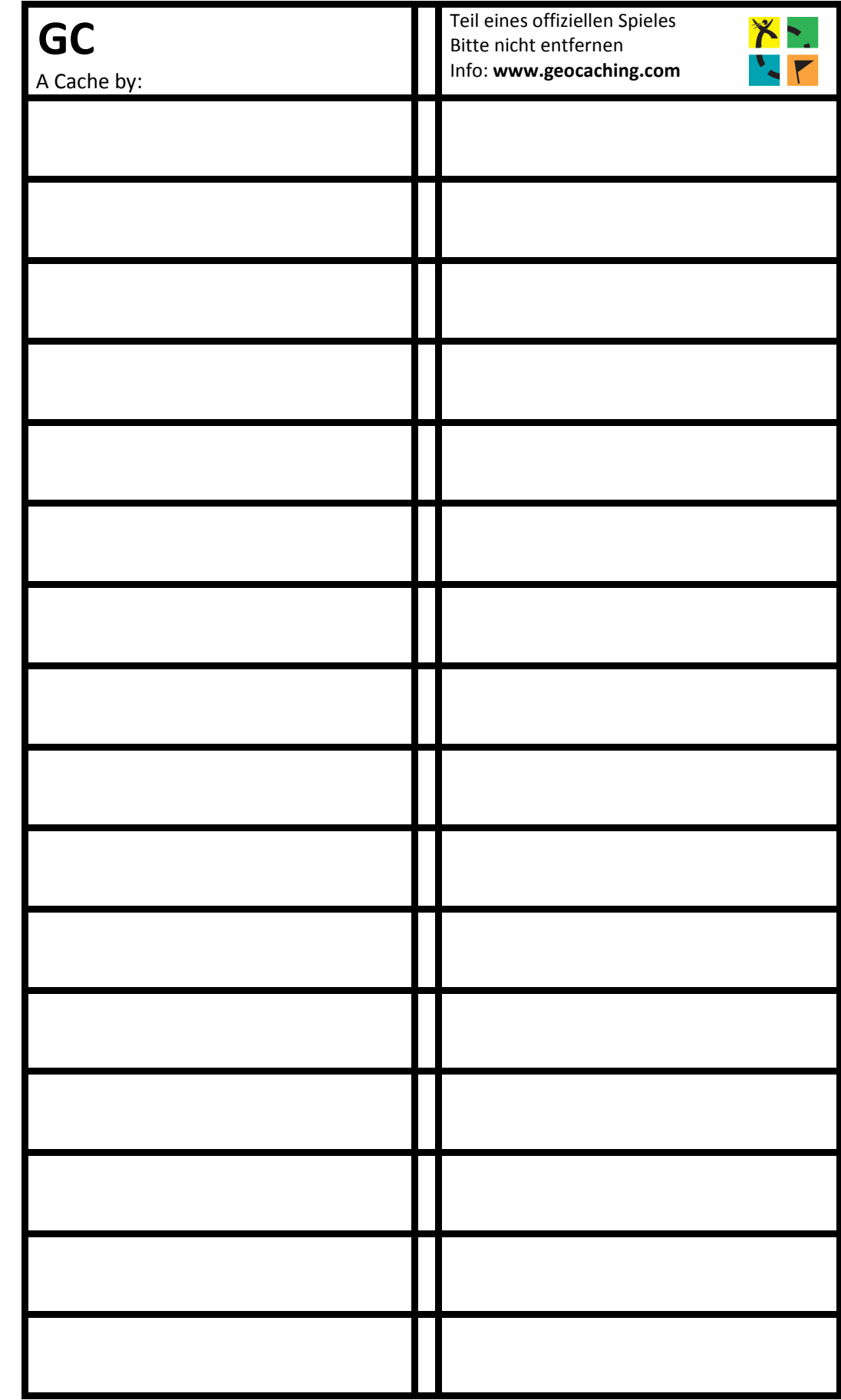